# Routine incorporation of Spatial Covariates into Analysis of Planned Field Experiments

Julia Piaskowski April 08, 2021

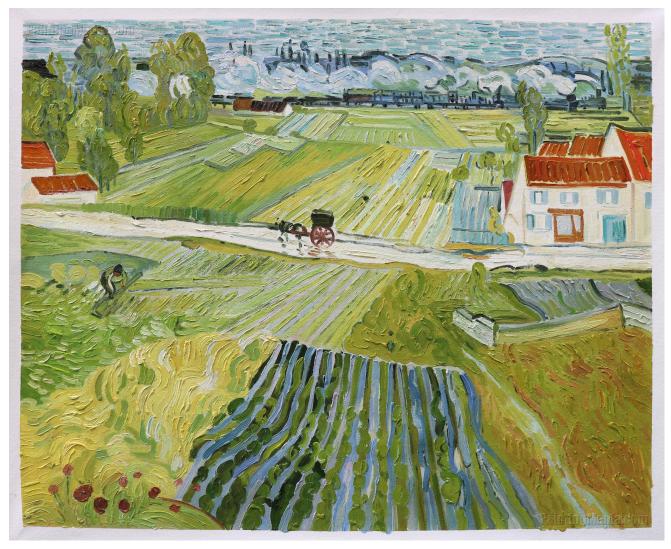

A Road in Auvers After the Rain by Vincent Van Gogh

# Goal: Make everyone feel more comfortable using spatial stats when analyzing field experimental data. (you don't have to be a geospatial statistics expert)

#### Where to Find This Information

This Presentation:

https://github.com/IdahoAgStats/lattice-spatial-analysis-talk

A longer tutorial:

https://idahoagstats.github.io/guide-to-field-trial-spatial-analysis

#### What Are Barriers to Using Spatial Stats?

- Perceived lack of need
- Unsure of benefits
- No training in the topic/intimidated by the statistical methodology
- Limited time to devote to statistical analysis
- Unclear what would happen to blocking if spatial stats are used
- very few resources for easy implementation

#### Spatial Variation in Agricultural Fields

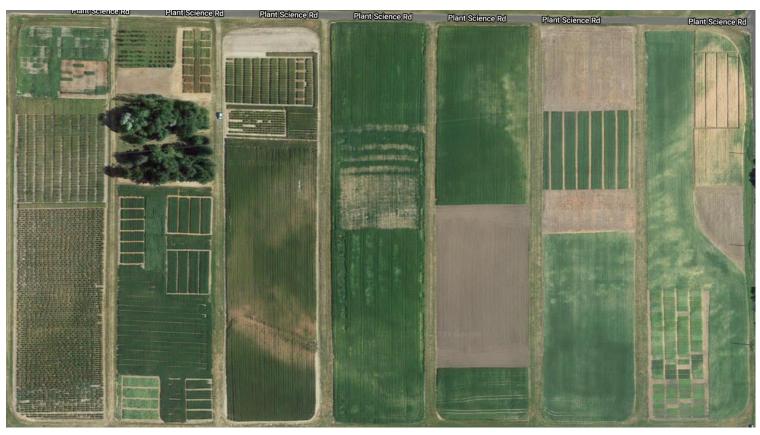

Univeristy of Idaho's Parker Farm (Moscow, Idaho)

#### **Spatial Variation in Agricultural Fields**

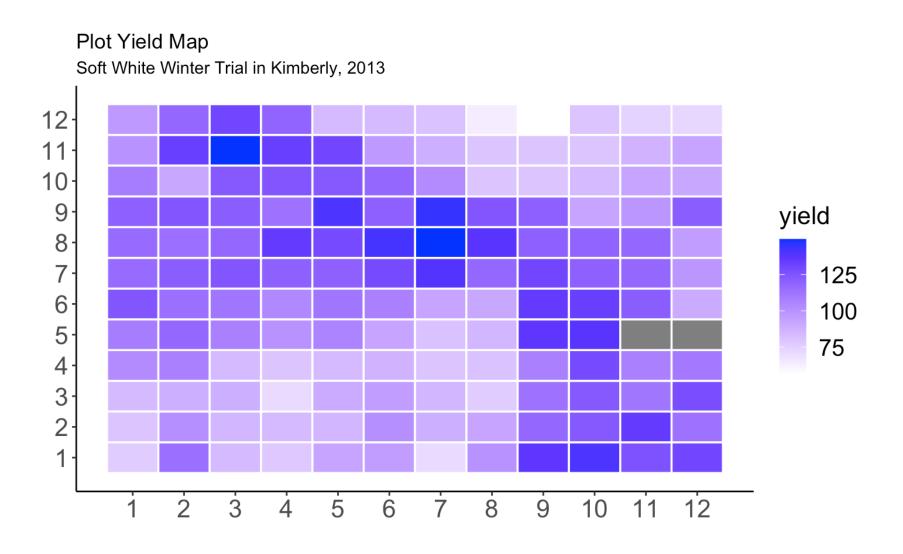

#### Blocking in Agricultural Fields

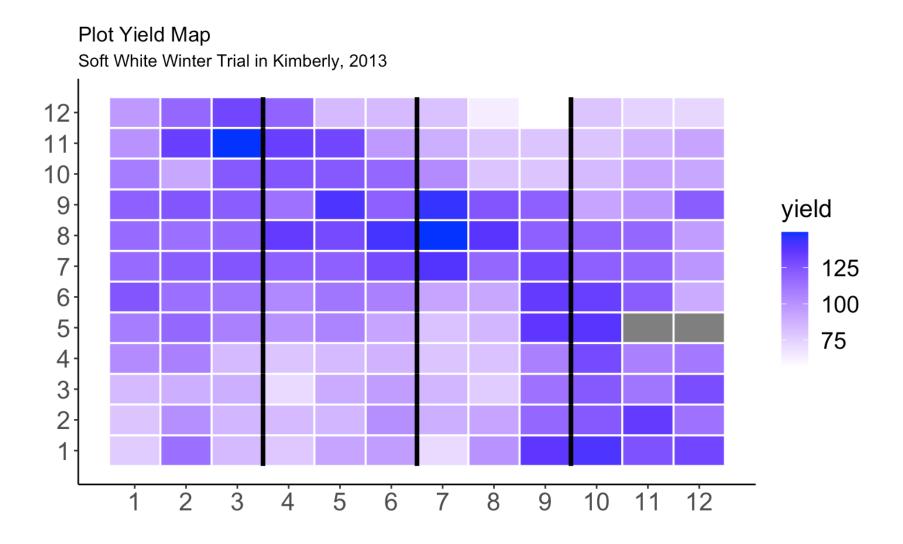

#### **Blocking versus Spatial Analysis**

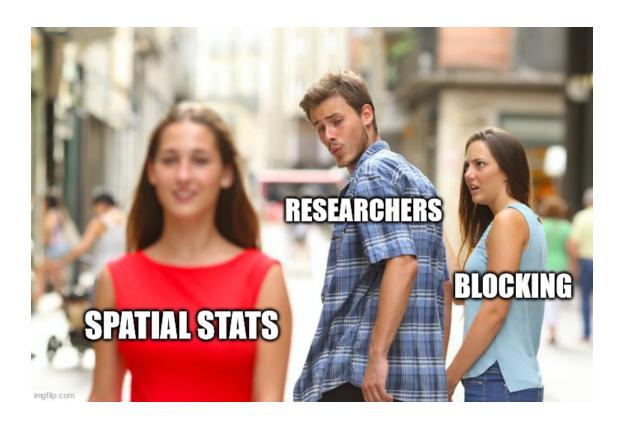

This is not how this works. Blocking **is** compatible with spatial analysis and recommended for most (all?) field trials.

#### There Are Many Spatial Methods Available

| correlated | l error mod | lels                 |
|------------|-------------|----------------------|
|            | correlated  | correlated error mod |

row and column trend exponential

nearest neighbor spherical

separable ARxAR models Gaussian

spatial error model Matern

spatial lag model Cauchy

**ARIMA** power

**splines** linear

GAMs many more...

#### These Methods Work

#### These Methods Can Be Complex

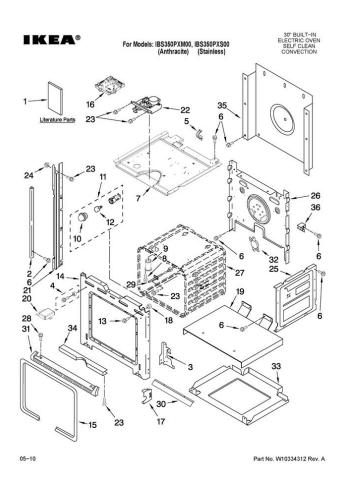

#### ....But

You can also integrate spatial methods into gridded field trials without:

- having to know anything about map projections, shapefiles or other geospatial terminology
- 2. possessing a deep understanding of linear modeling techniques or empirical variograms
- 3. being an R or SAS programming expert

Knowing these things is helpful, but not essential.

#### A Typical Experiment

- Experimental treatments
- fully crossed effects
- Blocking scheme along the expected direction of field variation

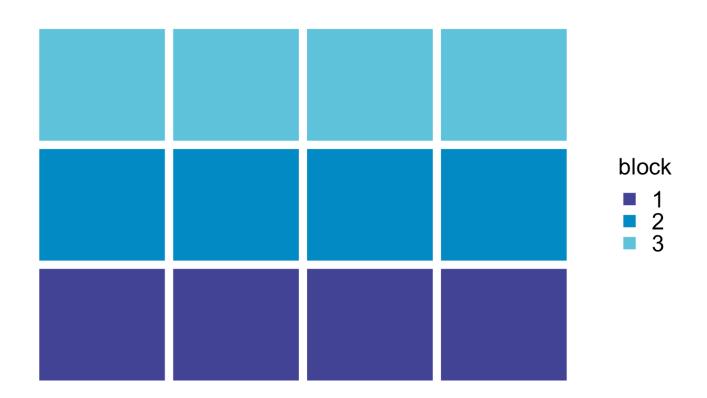

#### **Analysis**

A typical linear model:

$$Y_{ij} = \mu + \alpha_i + \beta_j + \epsilon_{ij}$$

Response = trial mean + treatment effect + block effect + leftover error

#### We Assume:

1. The error terms, or residuals, are independent of another with a shared distribution:

$$\epsilon_i \sim N(0,\sigma_e)$$

1. Each block captures variation unique to that block and there is no other variation related to spatial position of the experimental plots.

How often is #2 evaluated?

#### **Example Analysis**

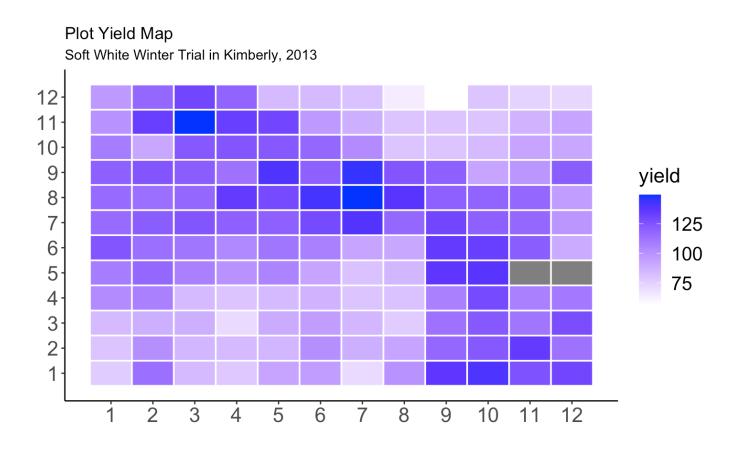

#### Average Yield by Row, Column and Block

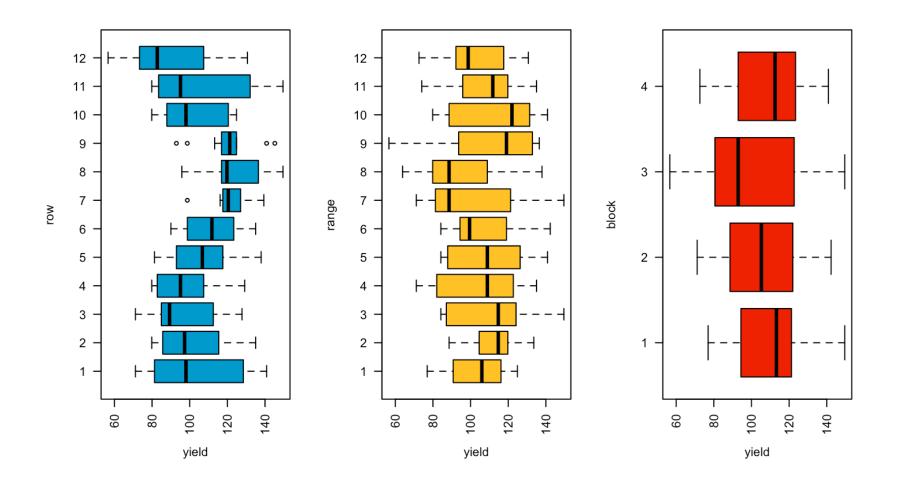

## Standard Analysis of Kimberly, 2013 Wheat Variety Trial

- 36 soft white winter wheat cultivars
- 4 blocks
- · 2 missing data points
- the linear model:

$$Y_{ij} = \mu + \alpha_i + \beta_j + \epsilon_{ij}$$

```
library(nlme) lm1 <- lme(yield \sim cultivar, random = \sim 1|block, data = mydata, na.action = na.exclude)
```

#### What Do The Residuals Look Like?

plot(lm1)

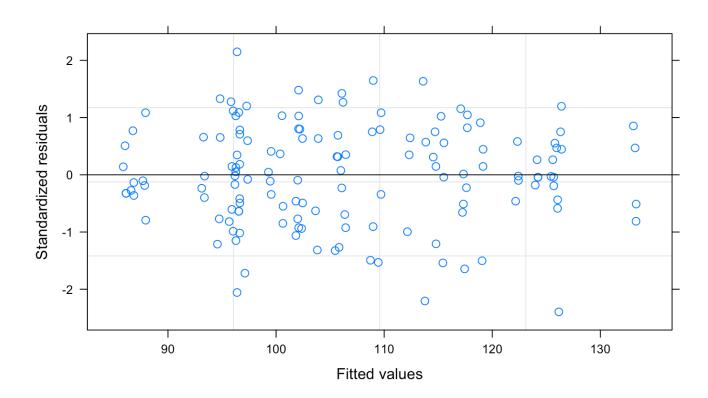

#### What Do The Residuals Look Like Spatially?

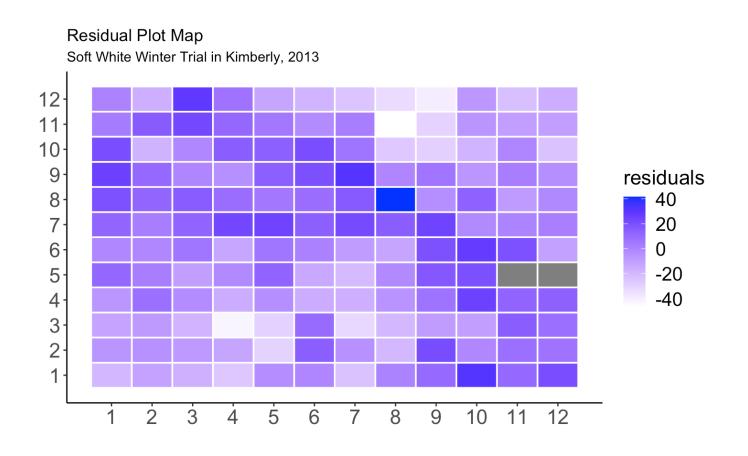

#### What Do The Residuals Look Like Spatially?

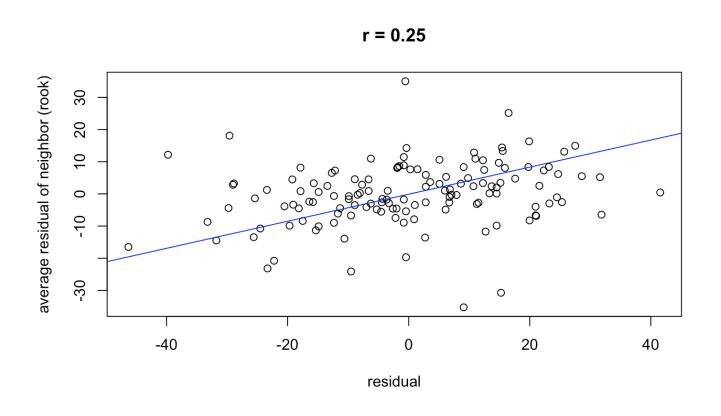

#### Global Moran's Test for Spatial Autocorrelation

 $H_0$ : There is no spatial autocorrelation

 $H_a:$  There is spatial autocorrelation!

This uses a simple weighting matrix that weights all neighbors that share a plot border (the chess-based "rook" formation) equally.

```
##
## Monte-Carlo simulation of Moran I
##
## data: mydata$residuals
## weights: weights
## omitted: 88, 97
## number of simulations + 1: 1000
##
## statistic = 0.15869, observed rank = 999, p-value = 0.001
## alternative hypothesis: greater
```

#### Handling Spatial Autocorrelation in Areal Data

Areal data = finite region divided into discrete sub-regions (plots) with aggregated outcomes

#### Options:

- 1. model row and column trends
  - good for known gradients (hill slope, salinity patterns)
- 2. assume plots close together are more similar than plots far apart. The errors terms can be modelled based on proximity, but there is no trial-wide trend
  - autoregressive models (AR)
  - models utilizing "gaussian random fields" for continuously varying data (e.g. point data)
  - Smoothing splines
  - nearest neighbor

#### **Basic Linear Model**

$$Y_{ij} = \mu + A_i + \epsilon_{ij}$$
  $\epsilon_i \sim N(0,\sigma)$ 

If N = 4:

$$e_i \ \sim Nigg(0, egin{bmatrix} \sigma^2 & 0 & 0 & 0 \ 0 & \sigma^2 & 0 & 0 \ 0 & 0 & \sigma^2 & 0 \ 0 & 0 & 0 & \sigma^2 \end{bmatrix}igg)$$

The variance-covariance matrix indicates a shared variance and all off-diagonals are zero, that is, the errors are uncorrelated.

#### Linear Model with Autoregressive (AR) Errors

Same linear model:

$$Y_{ij} = \mu + A_i + \epsilon_{ij}$$

Different variance structure:

$$e_i \ \sim Nigg(0, = \sigma^2 egin{bmatrix} 1 & 
ho & 
ho^2 & 
ho^3 \ 
ho & 1 & 
ho & 
ho^2 \ 
ho^2 & 
ho & 1 & 
ho \ 
ho^3 & 
ho^2 & 
ho & 1 \end{bmatrix}igg)$$

- $\rho$  is a correlation parameter ranging from -1 to 1 where 0 is no correlation and values approaching 1 indicate spatial correlation.
- The "one" in AR1 means that only the next most adjacent point is considered. There can be AR2, AR3, ..., ARn models.

#### The Separable AR1 x AR1 model

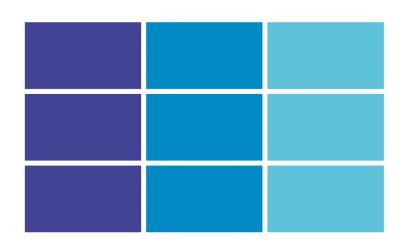

- AR1xAR1 assumes correlation in two directions, row and column.
- · It estimates  $\sigma$ ,  $ho_{column}$ , and  $ho_{row}$
- often a good choice since plot are rectangular and hence autocorrelation will differ by direction ("anistropy")

#### More Notes on Separable AR1xAR1

- From a statistical standpoint, it's one of the more intuitive models
- The implementation in R is a little shaky
  - several packages, all hard to use and incompatible with other R packages
- It is implemented in SAS
- Some proprietary software implements this (AsREML), others do not (Agrobase)

#### Semivariance and Empirical Variograms

A measure of spatial correlation based on all pairwise correlations in a data set, binned by distance apart:

$$\gamma^2(h)=rac{1}{2}Var[Z(s+h)-Z(s)]$$

Z(s) = observed data at point s.

Z(s) = observed data at another point h distance from point s.

For a data set with N observation, there are this many pairwise points:

$$\frac{N(N{-}1)}{2}$$

#### **Empirical Variogram**

This uses semivariance to mathematically relate spatial correlations with distance

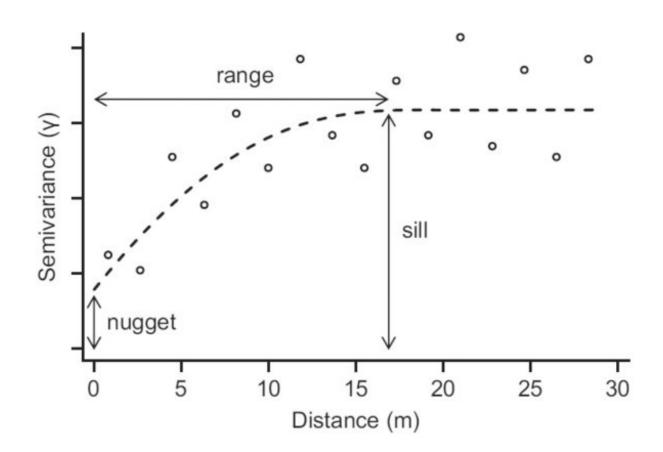

range = distance up to which is there is spatial correlation sill = uncorrelated variance of the variable of interest nugget = measurement error, or short-distance spatial variance and other unaccounted for variance

#### Semivariance & Empirical Variograms

- There are many difference mathematical models for explaining semivariance:
  - exponential, Gaussian, Matérn, spherical, ...
- It is usually used for kriging, or prediction of a new point through spatial interpolation
- It can also be used in a linear model where local observations are used to predict a data point in addition to treatment effects
- Bonus: R and SAS are really good at this!

Copy data into new object so we can assign it a new class (and remove missing data):

```
library(gstat); library(sp); library(dplyr)
mydata_sp <- mydata %>% filter(!is.na(yield))
```

Establish coordinates for data set to make it an sp object ("spatial points"):

```
coordinates(mydata_sp) <- ~ row + range</pre>
```

Set the maximum distance for looking at pairwise correlations:

```
max_dist <- 0.5*max(dist(coordinates(mydata_sp)))</pre>
```

Calculate a sample variogram:

The empirical variogram:

plot(semivar)

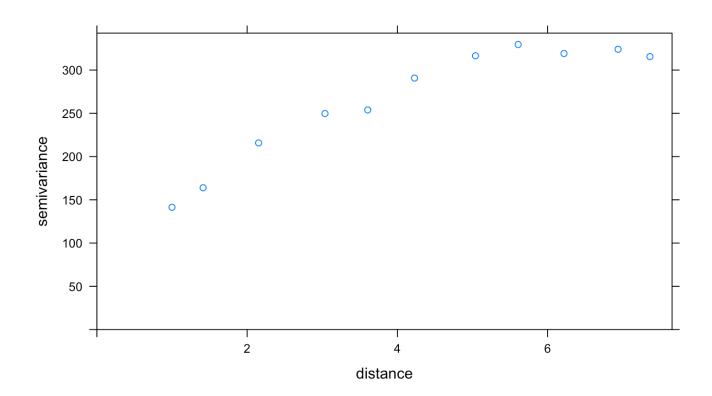

Set up models for fitting variograms:

```
vgm1 <- vgm(model = "Exp", nugget = nugget_start) # exponential
vgm2 <- vgm(model = "Sph", nugget = nugget_start) # spherical
vgm3 <- vgm(model = "Gau", nugget = nugget_start) # Gaussian</pre>
```

Fit the variogram models to the data:

```
variofit1 <- fit.variogram(semivar, vgm1)
variofit2 <- fit.variogram(semivar, vgm2)
variofit3 <- fit.variogram(semivar, vgm3)</pre>
```

Look at the error terms to see which model is the best at minimizing error.

```
## [1] "exponential: 26857.3"
## [1] "spherical: 26058.3"
## [1] "Gaussian: 41861.0"
```

The spherical model is the best at minimizing error.

plot(semivar, variofit2, main = "Spherical model")

#### Spherical model

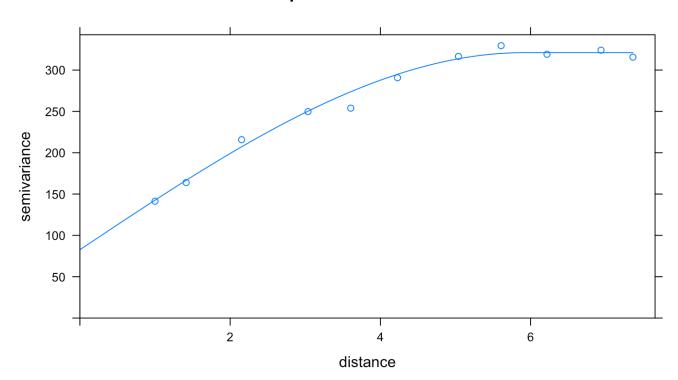

Extract the nugget and sill information from the spherical variogram:

```
nugget <- variofit2$psill[1]
range <- variofit2$range[2]
sill <- sum(variofit2$psill)
nugget.effect <- nugget/sill # the nugget/sill ratio</pre>
```

Build a correlation structure in nlme:

#### Update the Model:

```
lm_sph <- update(lm1, corr = cor.sph)</pre>
```

#### Compare Models - Log likelihood

```
logLik(lm1)
## 'log Lik.' -489.0572 (df=38)
logLik(lm_sph)
## 'log Lik.' -445.4782 (df=40)
```

#### Compare Models - Post-hoc Power

```
anova(lm1)[2,]

## numDF denDF F-value p-value
## cultivar 35 103 1.6411 0.029

anova(lm_sph)[2,]

## numDF denDF F-value p-value
## cultivar 35 103 2.054749 0.0028
```

#### **Compare Model Predictions**

```
library(emmeans)
lme_preds <- as.data.frame(emmeans(lm1, "cultivar")) %>% mutate(model = "mixed model")
sph_preds <- as.data.frame(emmeans(lm_sph, "cultivar")) %>%
    mutate(model = "mixed model + spatial")
preds <- rbind(lme_preds, sph_preds)</pre>
```

#### **Compare Model Predictions**

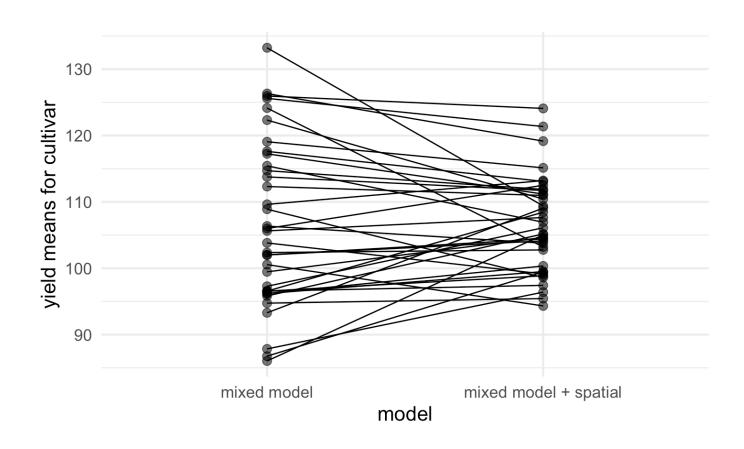

Highest yielding wheat: 'Stephens' (released in 1977)

#### Where Was Stephens Located in the Trial?

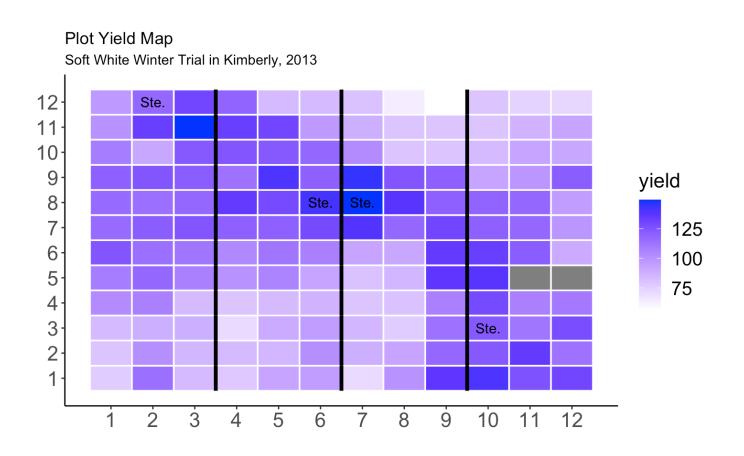

#### **More Notes**

- When models omit blocking, the predictions may be unchanged or they may worsen. This varies by the agronomic field, but in general, blocking a field trial and including block in the statistical model improves your experimental power and controls experimental error.
- There is no single spatial model that fits all
- However, using any spatial model is usually better than none at all
- When you use spatial covariates, your estimates are better and more precise.
   This really does help you!

#### What's Next:

- · Track row and range information in your trial data set.
- Look at the tutorial! (we will also add SAS code)
- Try out a few models and see how it impacts your results.

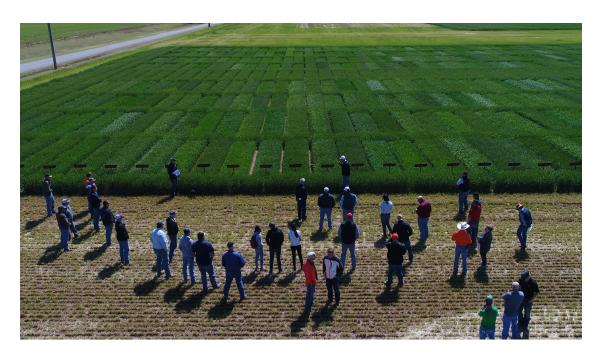

### The Seminar Was Brought to you by...Statistical Programs!!!

Statistical consulting to support the College of Agriculture and Life Sciences.

Bill Price, Director, bprice@uidaho.edu, AgSci307

Julia Piaskowski, jpiaskowski@uidaho.edu, AgSci 305